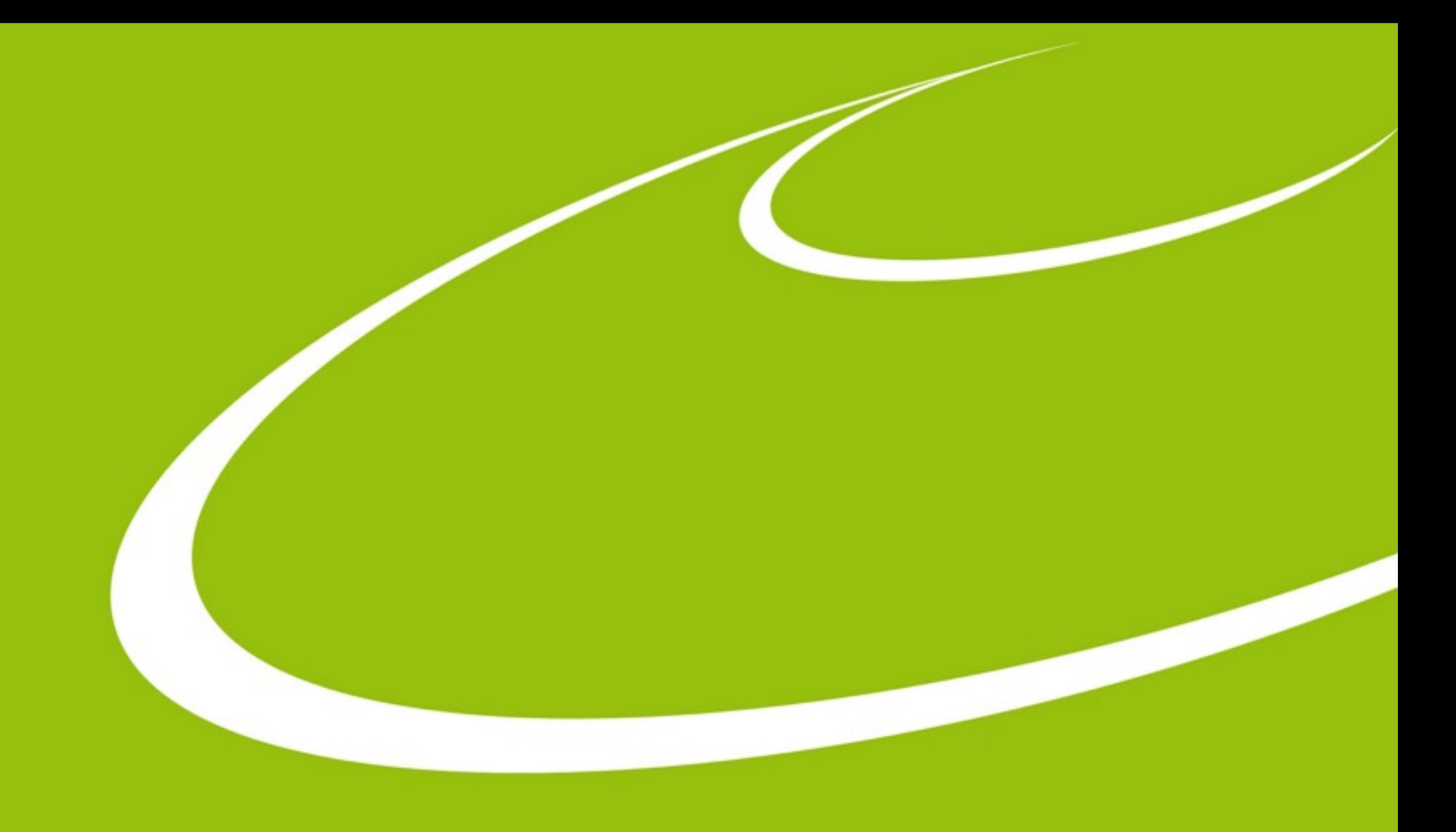

### **EIGER integration in MXCuBE**

Mikel Eguiraun - mikel.eguiraun@maxiv.lu.se Jie Nan- jie.nan@maxiv.lu.se

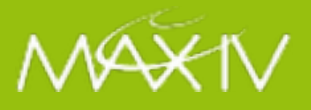

### **Outline**

- Eiger communication recap
- EIGER Tango device and MAXIV additions
- Additional remarks

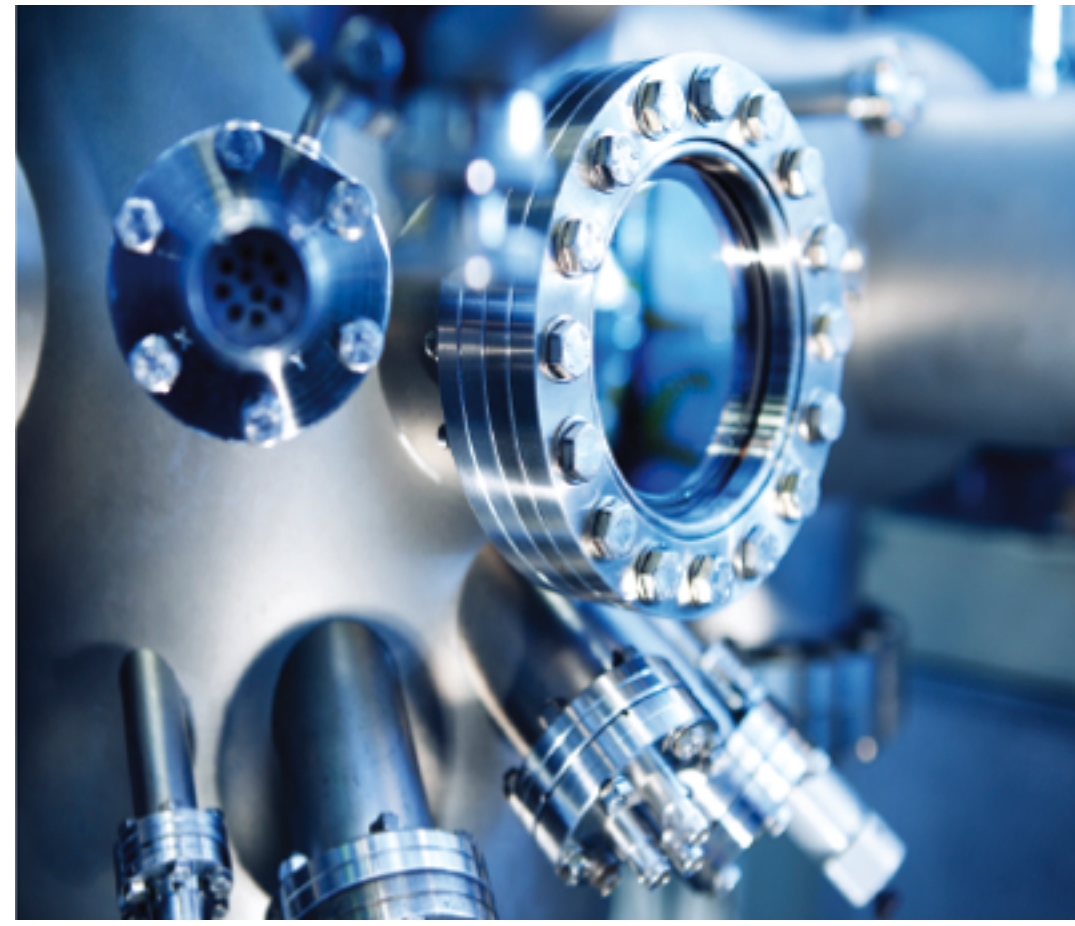

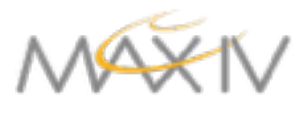

## **Eiger Control interface**

- EIGER Firmware version 1.6.4
- SIMPLON API version 1.6.0
- Web interface for simple operations and testing
	- initialize, upgrade, testing, network, logging
- REST API
	- complex configuration
	- experiment control
- zeromq streaming

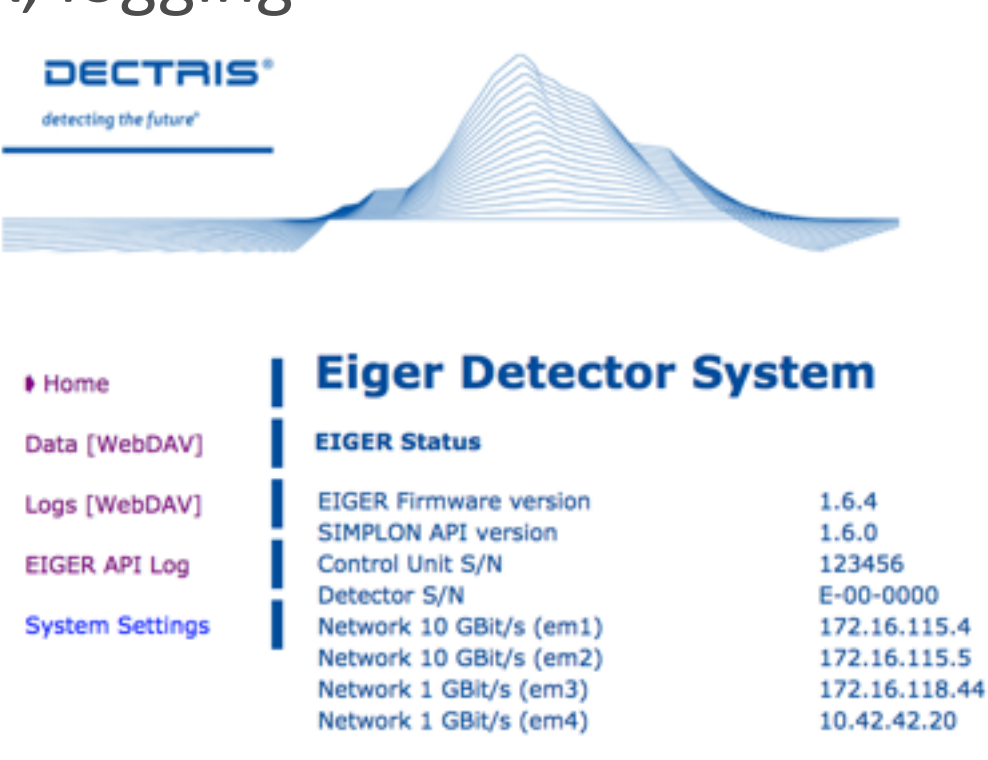

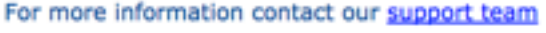

## **Simplon API**

### ● HTTP GET, PUT operations

● Resources are identified as (e.g.): "http://<IP\_of\_DCU>/<module>/api/<api version>/task/<parameter>"

●where: 

●module: detector, monitor, file writer, stream, system

●task: config, status, command

●each module has different parameters

- ●GET at [http://172.16.118.44/detector/api/1.6.0/config/photon\\_energy](http://172.16.118.44/detector/api/1.6.0/config/photon_energy)
- ●Documented API

```
\{ "min": "5000.0",
 "max": "36000.0",
  "value": "12660.0",
  "value_type": "float",
  "access_mode": "rw",
  "unit": "eV"
}
```
- Independent of MXCuBE: very useful for testing
- Thanks to T. Nuñez (DESY)
- Multiclass device: a tango device per  $\sim$ module
- python
	- *request* library for HTTP GET PUT
	- easy to add attributes

 $response = requests.get(url, timeout=timeout)$  data = json.loads(response.text) return data["value"]

<http://svn.code.sf.net/p/tango-ds/code/DeviceClasses/Acquisition/2D/EigerDectris/>

<https://github.com/MaxIV-KitsControls/dev-maxiv-eigerdectris>

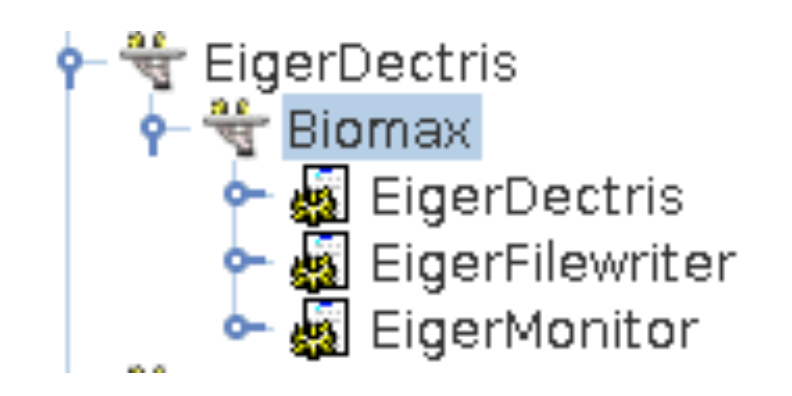

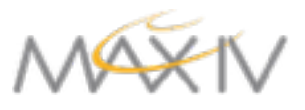

- MAXIV additions:
	- Some new attributes
	- fixes for latest simplon api bugs and operation
	- *Might* not work properly with versions < 1.6
	- spawn/stop dcu data backup procedure
	- cleanup and status/state management
	- check for path collision before arm/trigger
	- increasing timeout
	- status update after cancel/abort
	- increased timeout in some attr
	- update x,y pixel size when roi changes
	- Implement DcuBufferFree attribute
	- Remove mask attributes
	- Fix status\_update and wait commands
	- Prepare trigger detection in Arm command
	- Add wait\_for\_trigger command in the detector
- Send status\_update before requesting temperature/humidity
- Send status\_update command before requesting state
- pixel size x,y; pixels in detector x,y
- do no reset flag\_arm right after arming (ready status)
- roi mode argument values, 4M and disabled
- When reading Frametime update min/max values as well
- removing pixel mask, big array causing problems
- Roi mode attribute, check supported values!
- added compression attribute, supported values: lz4, bslz4
- Pixel mask stuff
- Omega stuff
- detector distance attribute
- added beam center x,y configuration attributes

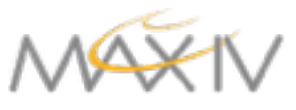

6

#### **EigerDectris class**

#### ● Attributes:

'NbTriggersMin', 'Temperature', 'Time', 'FrameTime', 'NbTriggersMax', 'YPixelSize', 'Compression', 'OmegaIncrement', 'DownloadDirectory', 'TriggerMode', 'XPixelsDetector', 'NbImagesMax', 'PhotonEnergy', 'Wavelength', 'CountTimeInte', 'CountTime', 'AutoSummationEnabled', 'EnergyThreshold', 'NbImagesMin', 'YPixelsDetector', 'EnergyThresholdMax', 'NbImages', 'CountTimeMax', 'BitDepth', 'Description', 'EnergyThresholdMin', 'FilesInBuffer', 'BeamCenterY', 'BeamCenterX', 'CountTimeMin', 'DcuBufferFree', 'NbTriggers', 'Humidity', 'ReadoutTime', 'FrameTimeMax', 'Error', 'PhotonEnergyMin', 'DetectorDistance', 'FrameTimeMin', 'FlatfieldEnabled', 'XPixelSize', 'RoiMode', 'MustArmFlag', 'RateCorrectionEnabled', 'PhotonEnergyMax', 'OmegaStart', 'State', 'Status'

#### ● Commands:

'Abort', 'Arm', 'Cancel', 'ClearBuffer', 'DeleteFileFromBuffer', 'Disarm', 'DownloadFilesFromBuffer', 'Init', 'State', 'Status', 'Trigger'

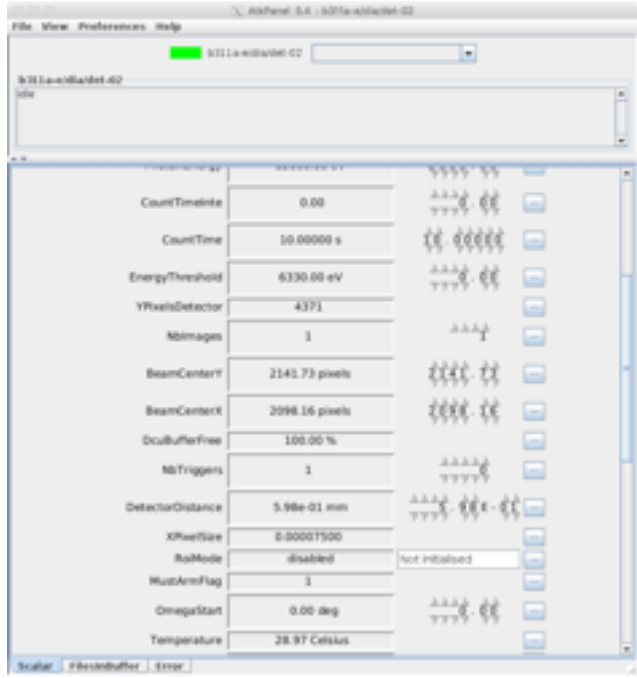

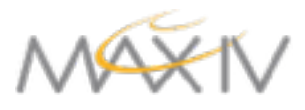

#### **EigerFilewriter class**

● Attributes: 

'FilewriterError', 'ImagesPerFile', 'Mode', 'FilewriterState', 'TransferMode', 'BufferFree', 'FilenamePattern', 'ImageNbStart', 'CompressionEnabled', 'State', 'Status'

#### ● Commands:

'Clear', 'Init', 'InitializeFilewriter', 'State', 'Status'

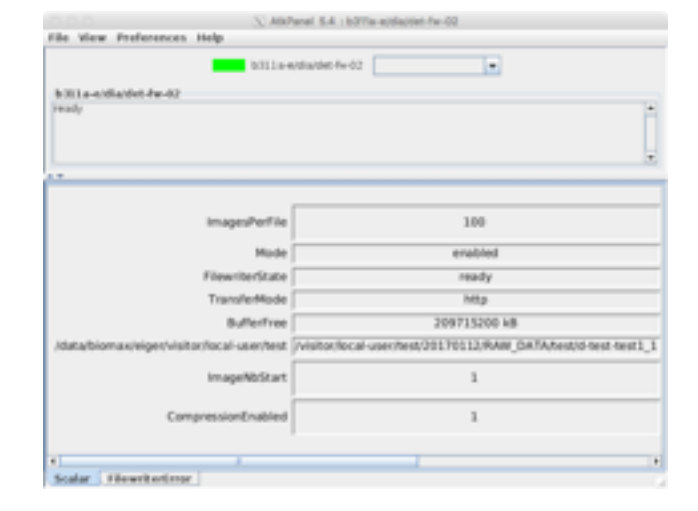

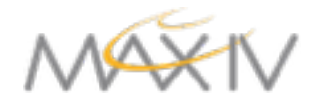

## **Some remarks (v1.6)**

- A few undocumented keys in the API
- Parameters that might affect additional parameters
	- answer includes related parameter that have changed
- $\bullet$  Long timeouts when arming ( < 10 s)
- "Wait" command:
	- No status change when exts/exte, always in ready (in ints you switch between ready/ acquire)
	- To see the status updates, send the wait command after the arm
		- Command does not appear in the api doc!
- After arm config parameters do not have effect, arm will apply whatever has been fixed
- Before requesting detector state: send "status\_update"
	- $\bullet$  this is an internal workaround to be fixed in the next releases
- Detector status and detector head state not synchronized properly

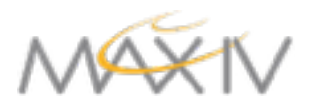

# **Eiger hwobj**

● In HardwareObjects.MAXIV.BiomaxEiger.py

#### ● *prepare\_acquisition:*

OmegaStart, OmegaIncrement, BeamCenterX, BeamCenterY, start, osc range, exptime, ntrigger, number of images, images per file, compression, ROI, wavelength, FilenamePattern

- *start\_acquisition:* 
	- arm detector and wait for the trigger
- In HardwareObjects.MAXIV.BiomaxCollect.py (from AbstracCollect)
- See Jie's recent PR to mxcube HardwareObjects

class BIOMAXEiger(Equipment): """

 Description: Eiger hwobj based on tango """

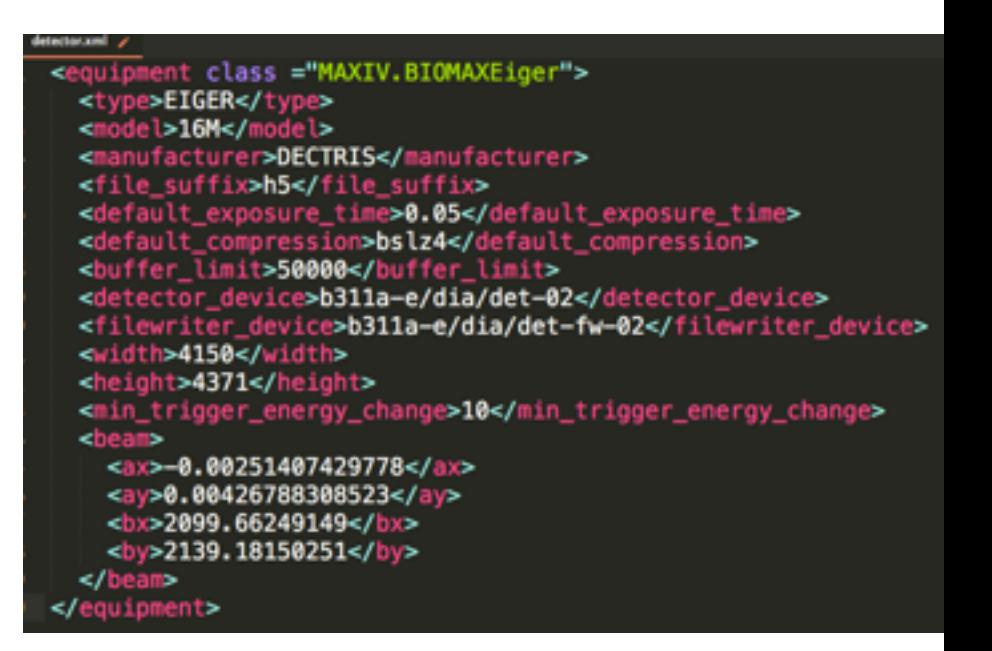

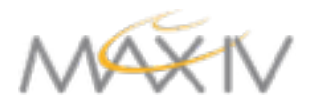

### **Thanks for your attention!**

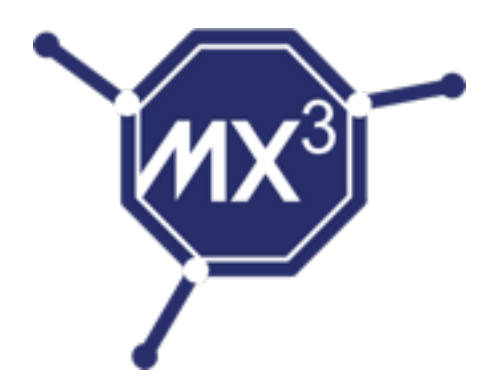

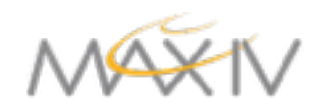